# $G$ it 2  $\overline{\phantom{a}}$

C1191150

2021 7 20

# 1 Git

git git git git git only git and  $\mathbf{g}$ 

scp c1yyxxx@roy.e.koeki-u.ac.jp:.ssh/id\_rsa'\*' ~/.ssh

**✒ ✑**

 $\tilde{C}/\text{ssh}/\text{config}$ 

# **✓**設定のコマンド **✏** cat ~/.gitconfig [user] email = gitster@pobox.com name = Junio C Hamano

git config --global user.name " git config --global user.email " $\,$   $\,$  "  $\,$ 

# $2$  ssh

git clone ssh HTTP ssh

# $2.1$

find  $\tilde{ }$  /.ssh

**✒ ✑**

**✒ ✑ ✓**設定のコマンド **✏**

**✒ ✑**

ssh-keygen Generating public/private rsa key pair.  $*$ Enter file in which to save the key  $($ /home/fumiya/.ssh/id\_rsa):  $*$ Enter passphrase (empty for no passphrase): Enter same passphrase again:

- config Host gitbk HostName www.yatex.org User GitBucket

 $2.2$ 

Port 29418 AddressFamily inet

### $2.3$

GitBucket Account Settings SSH Keys Add a public SSH Key Title Key cat ~/.ssh/id\_rsa.pub

#### **✓**鍵作成コマンド **✏**  $2.4$

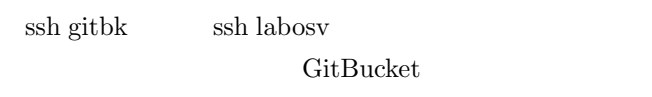

#### $2.5$  ssh-agent

ssh-agent SSH ssh-add windows eval 'ssh-agent' ssh-add

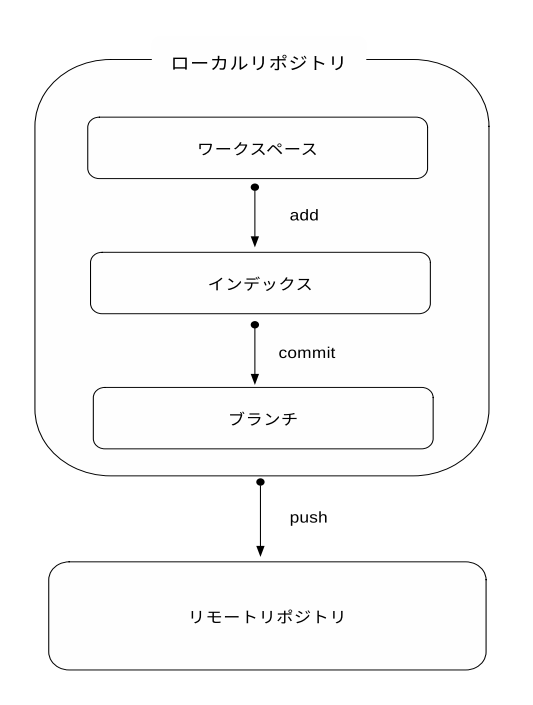

 $1$  git

# 4 主要コマンド

4.1 git clone [ url]

:git clone *https* : *//www.yatex.org/gitbucket/* git/HiroseLabo./2021-fumiya.git

4.2 git add [ ]

git add .

#### 4.3 git status

# 4.4 git commit -m "[

git

 $\sim$  1 for  $\sim$  1 for  $\sim$  1 for  $\sim$  1 for  $\sim$  1 for  $\sim$ 

# 4.5 git log

git  $\log$ 

 $\log$ 

# 4.6 git push

" git push "

# 4.7 git pull

5 問題

git.txt This is a git file git pull  $% \left\vert \cdot \right\rangle$